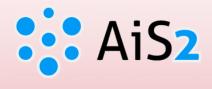

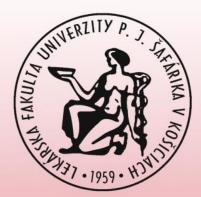

# **Examination Dates**

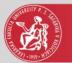

#### Log in to AIS

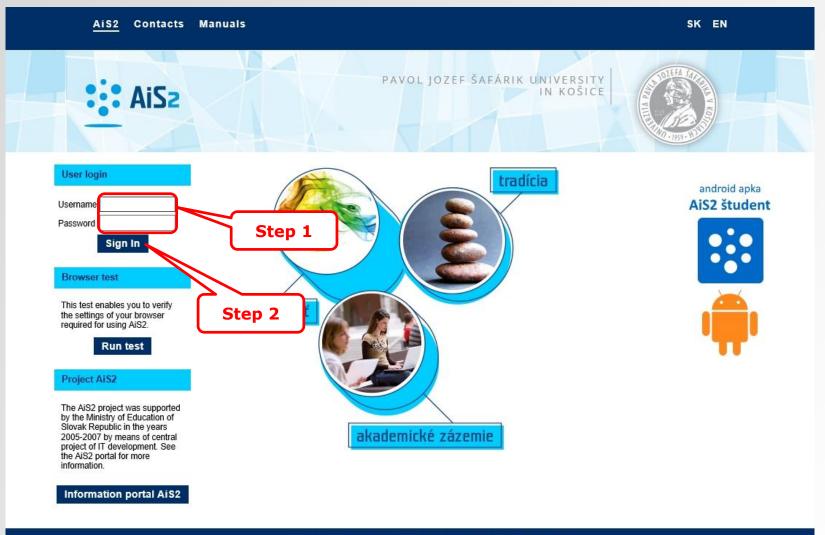

Academic information system AiS2 © UPJŠ Košice 2007-2017

design © šomšák, 2009 - 2015

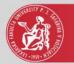

## **Register for examination**

|                                                                                                    | Student                               |          |
|----------------------------------------------------------------------------------------------------|---------------------------------------|----------|
| IDO:                                                                                                    | Job market                            | ~ J      |
| Last login<br>10.12.2020 15:56<br>Today is: <b>Dec 10, 2020</b><br>Name-day: <b>Radúz</b>                                                                                      | My schedule, schedule search          |          |
| Applications Personal data                                                                                                    | 4VL-GM - General Medicine (2020/2021) |          |
| <ul> <li>Person in AiS2</li> <li>User management</li> <li>Documents</li> <li>Messenger</li> <li>Studies overview</li> </ul>                                                    | Registration forms                    | 3        |
| <ul> <li>Study programmes</li> <li>Courses database</li> <li>Schedule</li> <li>Date intervals</li> </ul>                                                                       | Thesis                                | <b>9</b> |
| <ul> <li>Electronic noticeboard</li> <li>Requests for accommodation</li> <li>Accommodation overview</li> <li>List of candidate's applications</li> <li>Return slips</li> </ul> | Step 3 ams                            | ~        |
| <ul> <li>Register for examination</li> <li>Person search</li> <li>Graduates</li> </ul>                                                                                         | Ceremonies                            | ~        |

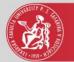

# Examination dates

| VSES333: Logging in – Profil 1 – Microsoft Edge                                                                                                    | -    |       | × |
|----------------------------------------------------------------------------------------------------|------|-------|---|
| A                                                                                                    |      |       |   |
|                                                                                                    |      |       |   |
|                                                                                                    |      |       |   |
| Publish my name in the list of registered, deregistered students for other students                                                                                                    |      |       |   |
| Actual Not actual All                                                                                                    | Full | Compa | α |
| List of actual exam dates                                                                                                    |      |       |   |
| Mo<br>14.12.<br>2020 ⊕ () Step 4                                                                                                    |      |       |   |
| We         HIS-GM           16.12.         11:00         11                                                                                                    |      | -E    |   |
| Fr<br>18.12.<br>2020 10:30 10<br>10:30                                                                                                    |      |       |   |
|                                                                                                    |      |       |   |
|                                                                                                    |      |       |   |
|                                                                                                    |      |       |   |
| Exam date you are signed up       Actual exam date - not yet possible to register         Actual exam date - already possible to register       Not actual exam date - not possible to register |      |       |   |

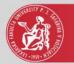

## Added examination date

| VSES333: Logging in – Profil 1 – Microsoft Edge                                                                                                    | <u>—</u> | n x     |
|----------------------------------------------------------------------------------------------------|----------|---------|
| A                                                                                                    |          |         |
|                                                                                                    |          |         |
| Publish my name in the list of registered, deregistered students for other students  Actual Not actual All                                                                                      | Full     | Compact |
| List of actual exam dates                                                                                                    |          |         |
| Mo<br>14.12.<br>2020 合 ()<br>You have been successfully signed up.                                                                                                    |          |         |
| We<br>16.12.<br>2020                                                                                                    |          |         |
| Fr<br>18.12.<br>2020                                                                                                    |          |         |
| Step 5                                                                                                    |          |         |
| Exam date you are signed up       Actual exam date - not yet possible to register         Actual exam date - already possible to register       Not actual exam date - not possible to register |          |         |

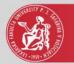

### Added examination date

| Image: Image: Image |  |
|----------------------------------------------------------------------------------------------------|--|
| Publish my name in the list of registered, deregistered students for other students         Actual       Not actual       All         Full       Compact         List of actual exam dates       Image: Compact of the students         We       HIS-GM       Image: Compact of the students                                                                                                    |  |
| Actual       Not actual       All         Full Compact         List of actual exam dates         Mo       HIS-GM       09:00       ()         Ve       HIS-GM       ()       ()         16.12       HIS-GM       ()       ()                                                                                                    |  |
| Actual       Not actual       All         Full Compact         List of actual exam dates         Mo       HIS-GM       09:00       ()         Ve       HIS-GM       ()       ()         16.12       HIS-GM       ()       ()                                                                                                    |  |
| List of actual exam dates<br>Mo<br>14.12.<br>2020 ⊕ ()<br>We<br>HIS-GM<br>16.12. HIS-GM                                                                                                    |  |
| Mo       HIS-CM         14.12.       09:00         2020       ⊕         We       HIS-CM         16.12.       HIS-CM                                                                                                    |  |
| 14.12.<br>2020                                                                                                    |  |
| 16.12. 1100 -                                                                                                    |  |
|                                                                                                    |  |
| Fr<br>18.12.<br>2020 ⊕ ()                                                                                                    |  |
|                                                                                                    |  |
|                                                                                                    |  |
|                                                                                                    |  |
| Exam date you are signed up       Actual exam date - not yet possible to register         Actual exam date - already possible to register       Not actual exam date - not possible to register                                                                                                    |  |

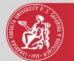

# Log out from examination date

| Si VSES333: Logging in – Profil 1 – Microsoft Edge                                                                                                    | <u> </u> |      | ×   |
|----------------------------------------------------------------------------------------------------|----------|------|-----|
| 8                                                                                                    |          |      |     |
|                                                                                                    | 11       |      |     |
|                                                                                                    |          |      |     |
| Publish my name in the list of registered, deregistered students for other students                                                                                                    |          |      |     |
| Actual Not actual All                                                                                                    | Full     | Comp | act |
| List of actual exam dates                                                                                                    |          |      |     |
| Mo         HIS-GM           14.12.         09:00         ⊕         ()                                                                                                    |          |      |     |
| We<br>16.12.<br>2020 II:00 II II                                                                                                    |          |      |     |
| Fr<br>18.12.<br>2020 ⊕ () Step 6                                                                                                    |          |      |     |
|                                                                                                    |          |      |     |
|                                                                                                    |          |      |     |
|                                                                                                    |          |      |     |
| Exam date you are signed up       Actual exam date - not yet possible to register         Actual exam date - already possible to register       Not actual exam date - not possible to register |          |      |     |

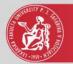

#### Canceled examination date

| VSES333: Logging in – Profil 1 – Microsoft Edge                                                                                                    | -    |        | × |
|----------------------------------------------------------------------------------------------------|------|--------|---|
| 8                                                                                                    |      |        |   |
|                                                                                                    |      |        |   |
|                                                                                                    |      |        |   |
| Publish my name in the list of registered, deregistered students for other students                                                                                                    |      |        |   |
| Actual Not actual All                                                                                                    | Full | Compac | • |
| List of actual exam dates                                                                                                    |      |        |   |
| Mo     HIS-GM       14.12.     09:00       2020     ⊕       You have been successfully logged off.                                                                                              |      |        |   |
| We<br>16.12.<br>2020 ↓ 11:00 ⊕ ()                                                                                                    |      |        |   |
| Fr 18.12. 2020 08:30 1 ()                                                                                                    |      |        |   |
| Step 7                                                                                                    |      |        |   |
| Exam date you are signed up       Actual exam date - not yet possible to register         Actual exam date - already possible to register       Not actual exam date - not possible to register |      |        |   |